### **CEG479/CEG679**

### **Computer Animation**

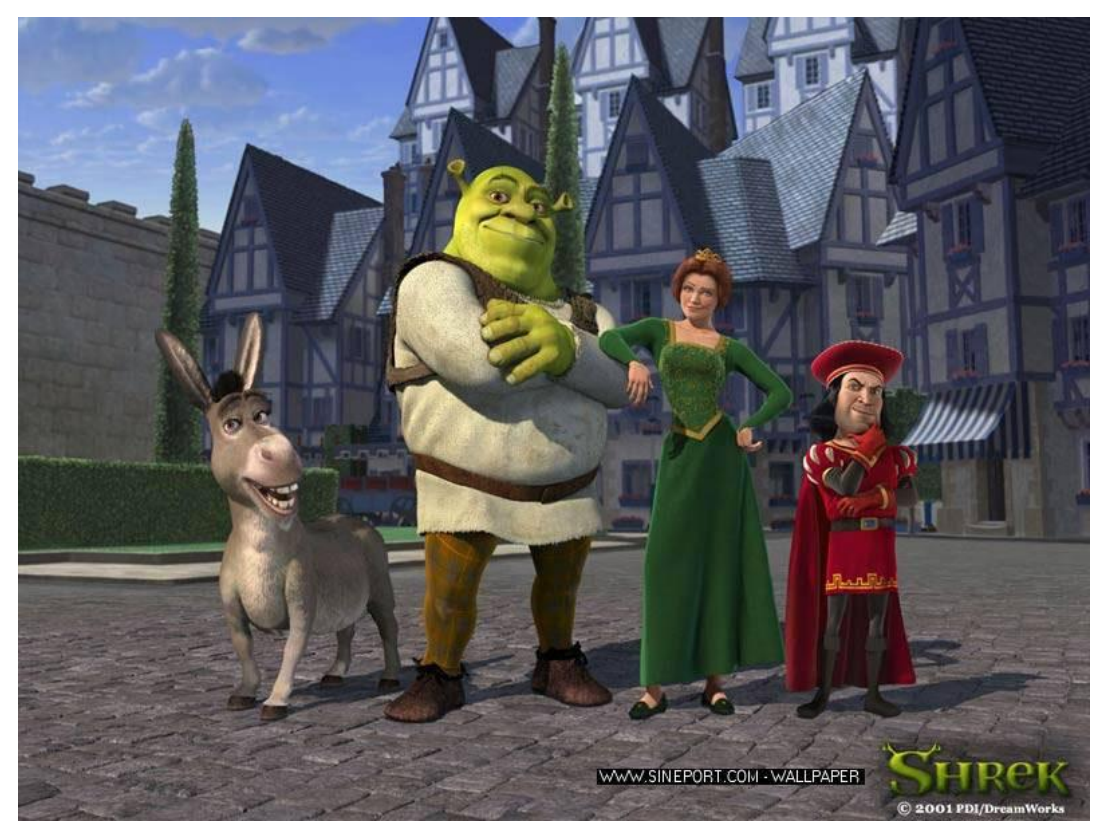

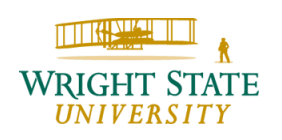

### **Outline**

- **1) Introduction**
- **2) Transformations**
- **3) Interpolation techniques**
- **4) Kinematic Linkages**
- **5) Physically-Based Animation**
- **6) Fluids**
- **7) Modeling and Animating Human Figures**
- **8) Special Models for Animation**

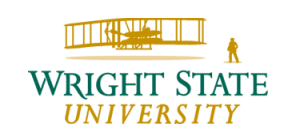

#### Literature (books)

Rick Parent, **Computer Animation**, Morgan Kaufman, 2008 (Second Edition)

Woo, Neider, Davis, Shreiner, **OpenGL Programming Guide**, Addison Wesley, 2000, http://www.opengl.org/documentation/red\_book\_1.0

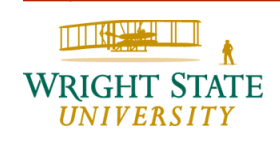

#### **Assignments**

There will be three assignments and one final project:

- Camera Flight Path
- Free-form Deformation
- Mass-Spring System
- Particle System

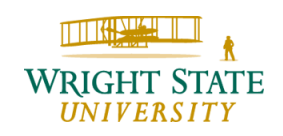

#### Assignment 1

Camera Flight Path:

Based on your PLY-renderer from Computer Graphics II, implement a camera-path in such a way that the camera flies around the object rendered. Use gluLookAt to specify the camera settings. The camera-path should follow a Bezier-spline curve. Hence, you will need to specify suitable Bezier points placed around the object. This then allows you to compute a parameterized camera-path which can be used for the animation. As the look-at point, the center of the bounding box of the object can be used. Utilize the animate feature in GLUT to increment the parameter so that the camera flies around the object and renders a new image every time the camera changes (you should check the current time so that the camera speed does not depend on the speed of the computer.)

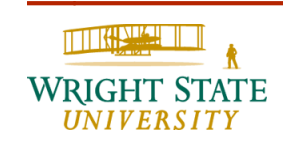

### Assignment 2

Model Deformation:

Implement polyline deformation to deform a skeletal PLY model. Use the Kinect sensor or tracking system in Russ 315 to move the polyline to animate parts of the ply model, such as head or legs, by placing the polyline around that body part.

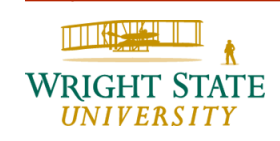

#### Assignment 3

#### Mass-Spring System:

Implement a mass-spring system that simulates a surface. The surface should consist of 5x5 grid points and can be drawn using simple triangles connecting the grid points. The software should allow a user to move the grid points parallel to the image plane. Define a mass-spring system where a certain mass is assumed at the grid points and the grid points are connected via springs along the parameter lines. Once a grid point is moved, the tension in the system should relax slowly resulting in a cloth-like animation of the surface. Make sure the normals are specified correctly to ensure proper lighting.

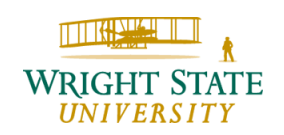

#### Final Project

Particle System:

Design a particle system that incorporates collision detection. Use simple spheres to represent the particles. Start particles randomly at the top. Gravitational force pulls the particles downward into a container that has a dent in the center of its bottom. The particles can bounce off the container as well as collide with each other which may change their direction. During the simulation, your software should still allow a user to rotate, zoom, or pan.

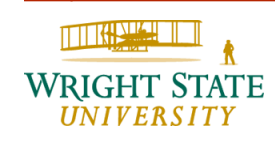

The slides are based on the slides provided by Rick Parent as additional material for the textbook.

A few slides of chapter 1 are based on the interactive introduction to OpenGL by Dave Shreiner, Ed Angle, and Vicki Shreiner.

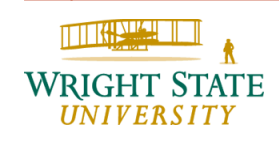

#### **Computer** Using a computer

**Animation** Moving things that can't move themselves

## **Techniques**

"artistic" animation: key frames & interpolation data-driven animation: motion capture and then mapped onto graphical objects procedural animation: physics- or behavioral-based computational model used to control motion

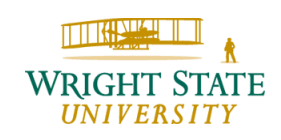

### **Perception**

persistence of vision: human eye retains visual imprint of an image, called positive afterimage, for a brief instant perception of motion: human eye perceives changing images as motion flicker: frequency of images needs to be high enough, otherwise the perception of continuous imagery fails; depending on lighting condition and viewing distance the minimal frequency is

called critical flicker frequency

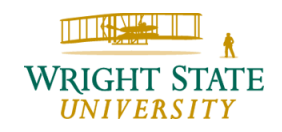

### **Perception**

motion blur: if an object moves too quickly the human eye will not be able to respond fast enough for the brain to distinguish sharply defined individual details update rate: rate at which images are shown, i.e. the image is updated/refreshed display rate: rate at which the display system refreshes the image

Example: NTSC - 29.95 fps, interlaced, 640x480

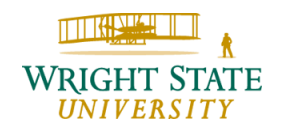

# **The Heritage of Animation**

Early devices Conventional animation Disney Stop Motion Animation

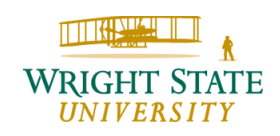

# **Early Devices**

Flipbook Thaumatrop Zoetrope Lumiere brothers Edison: Kinetograph

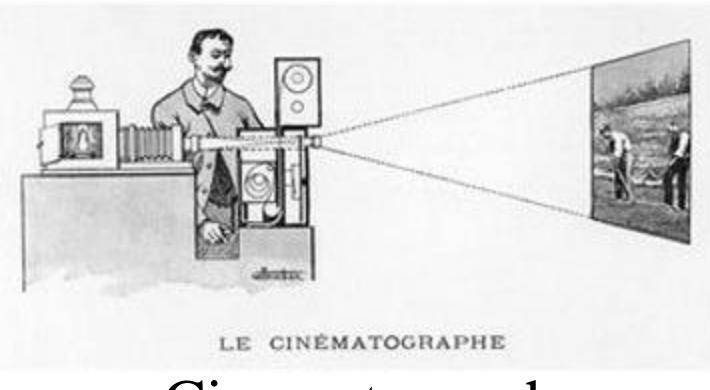

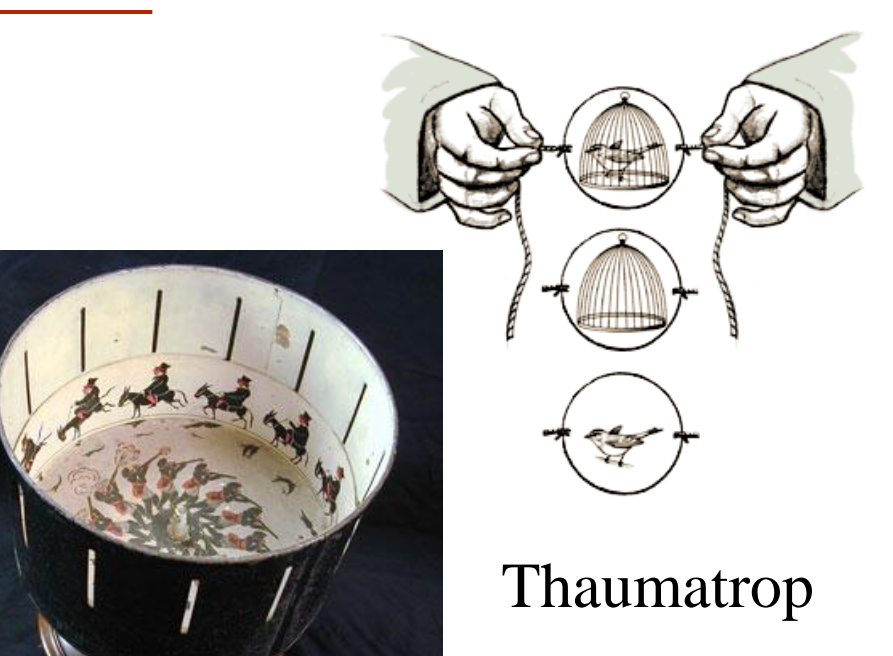

Zoetrope

Cinematograph

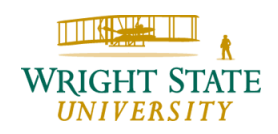

### **Conventional Animation**

Filming of hand-drawn, two-dimensional images

Stuart Blackton

Winsor McCay

**Humorous Phases of Funny Faces** 

©April 6, 1906 The Vitagraph Co. of America

Humorous Phases of Funny Faces (1906) www.animationarchive.org

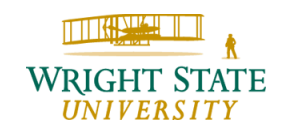

# **Disney**

Multiplane camera

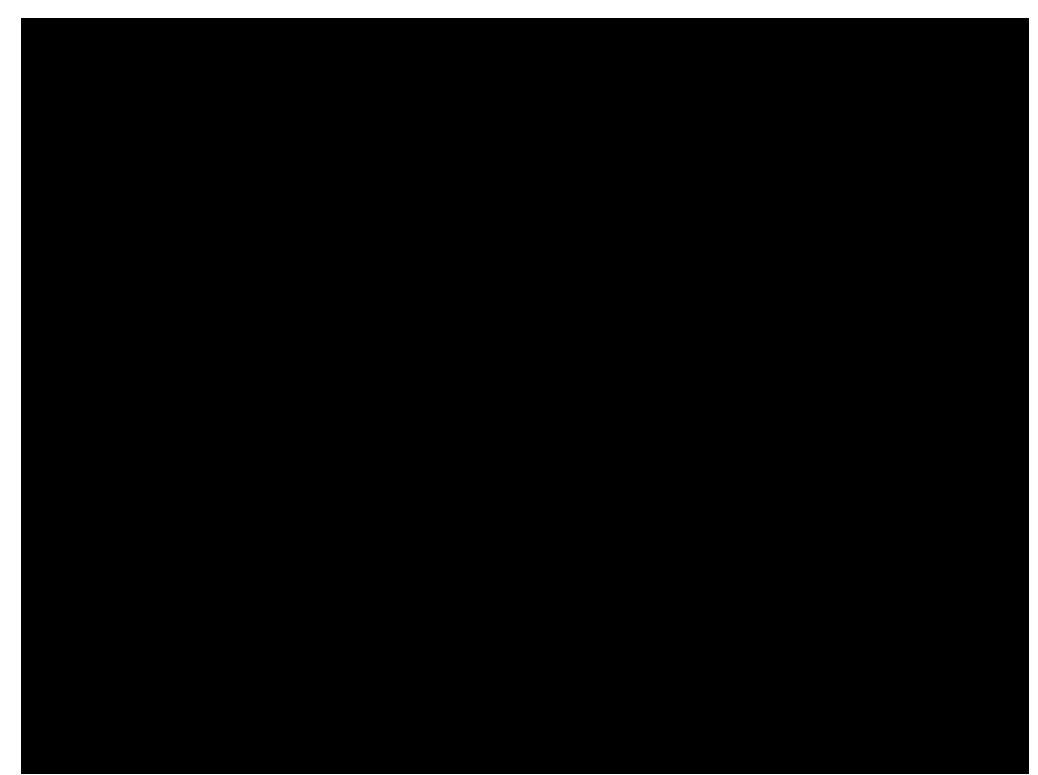

Allows for parallax where objects at different "depths" can move with different speeds

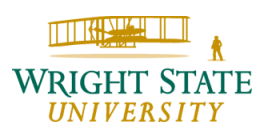

# **Stop Motion Animation**

- Modeling using puppets or clay
- Animation in separate, well-defined steps

Willis O'Brien – King Kong Ray Harryhausen – Jason and the Argonauts Nick Park – Wallace and Gromit Tim Burton – Nightmare before Christmas

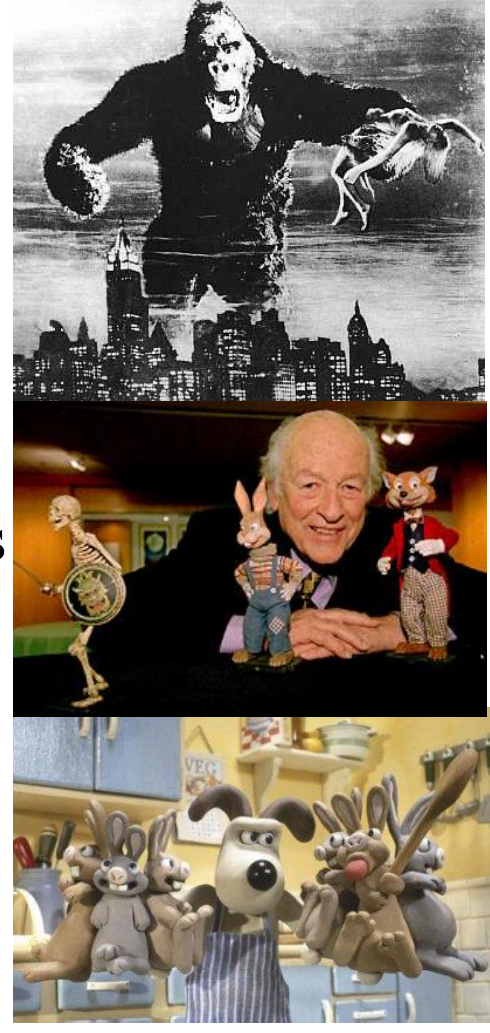

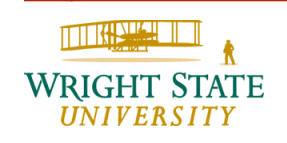

### **Principles of Animation Introduction**

9 old men of Disney Illusions of Life Art form

arcs secondary action ease in anticipation appeal in-between v. straight ahead Follow-through staging

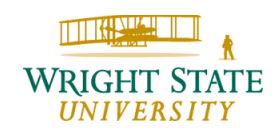

### **Principles of Animation Introduction**

Simulating physics Make it appealing Effective presentation Production alternatives

squash and stretch arcs secondary action slow in & slow out anticipation exaggeration solid drawing appeal in-between v. straight ahead Follow-through staging

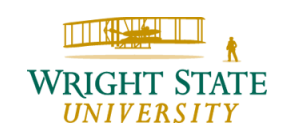

#### **Principles of Filmmaking they have rules! Introduction**

180 degree rule: camera stays on same side of action rule of thirds: place interesting object in an image one third along the way types of shots: low-angle shots suggest power or dominance to the subject while high angle shots represent insignificance of subject 3-point lighting: key light, fill light, rim light tilt: rotation around view direction can convey a sense of urgency, strangeness, or fear framing: allow enough room for motion focus the viewer's attention to what is important in the image

THREE REPORTS

### **Animation Production**

Production->sequence->shot->frame

Storyboard: the proposal Model sheet: number of drawings for each figure to ensure consistency Animatic: storyboard with timing Key frames & in-betweens

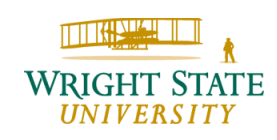

## **Animation Production**

Test shot: short sequences rendered in full color as test of rendering and motion Pencil tests: full-motion rendering of a extended sequence using low-quality images, such as pencil sketches Inking: drawings onto celluloid Painting: coloring in of the celluloid Sound: voice, body, special effects, background

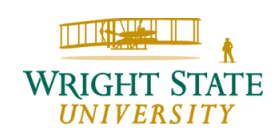

### **Storyboard**

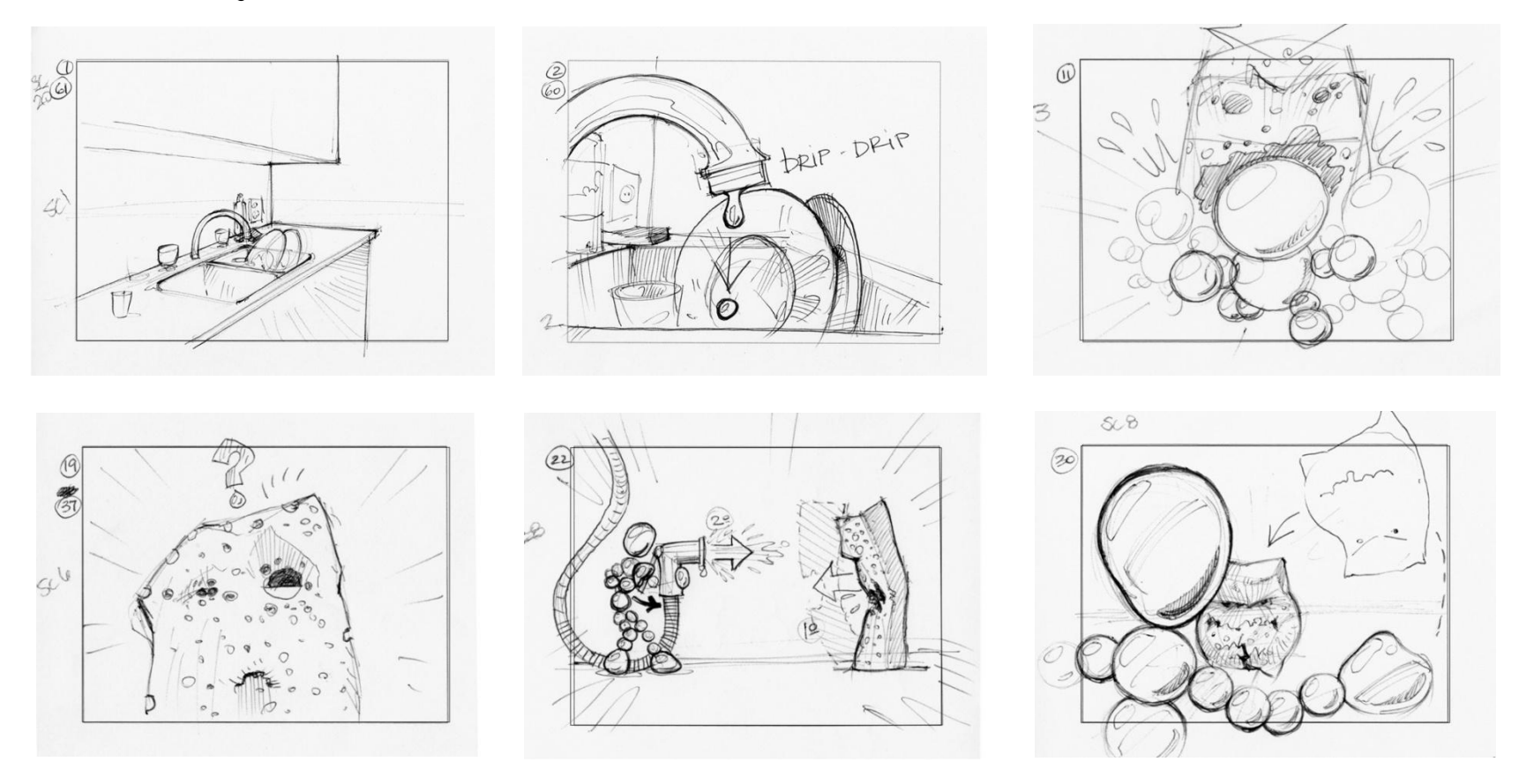

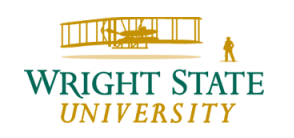

### **Computer Animation Production**

Pencil tests - rendering controls shadows physics articulation textures facial animation

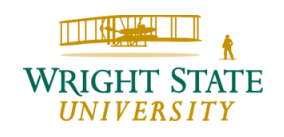

### **Pencil tests & Motion studies**

Place holder objects Levels of Detail solids of revolution Partial renderings shadows texture reflections Interpolated movement

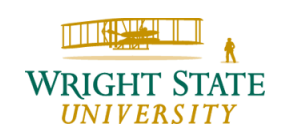

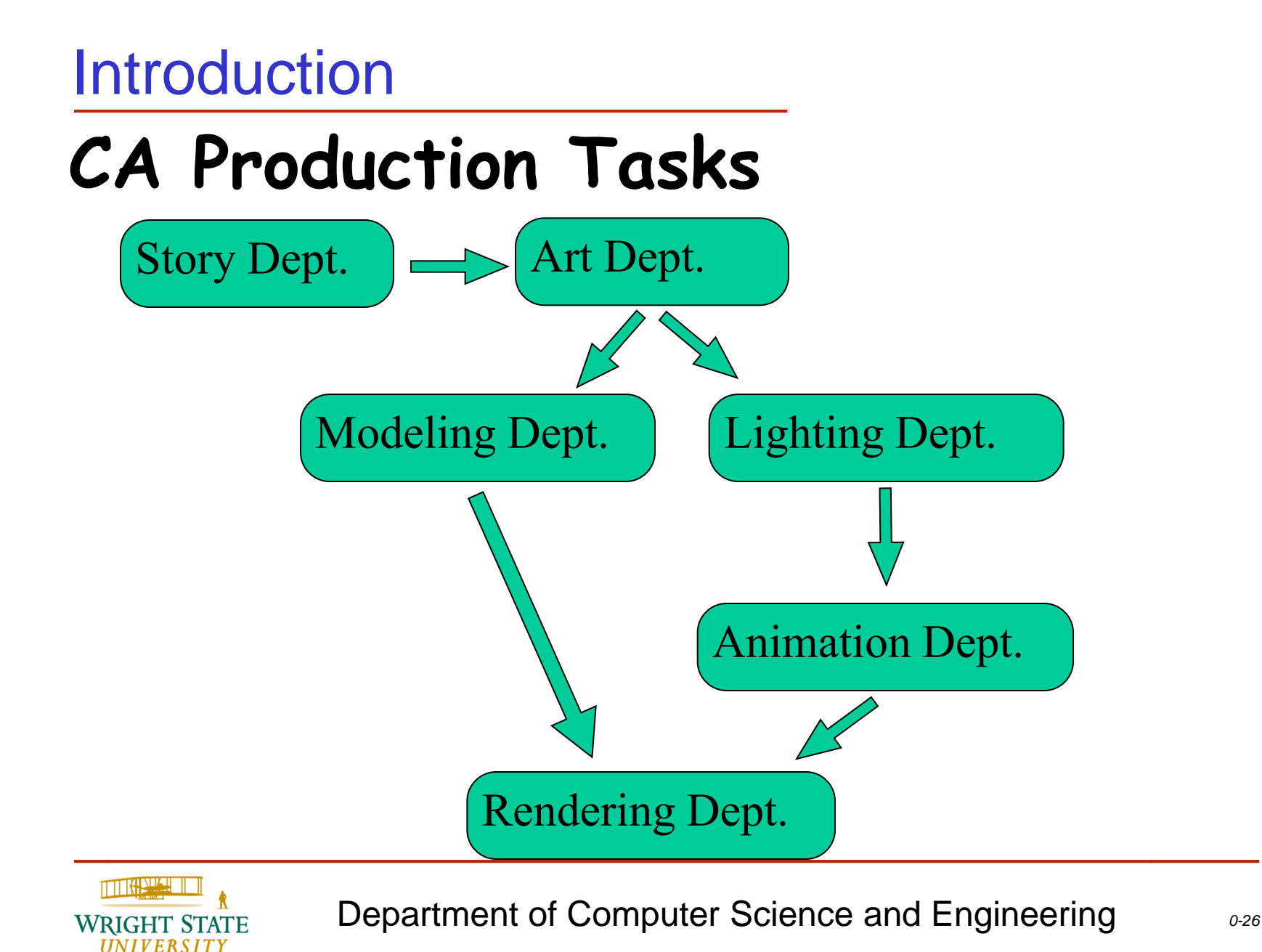

# **Digital Media**

cheap digital storage -high resolution no degradation digital recording process, digital display process digital special effects

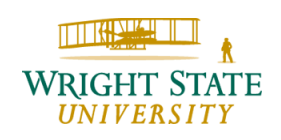

### **Digital Online Non-linear Editing** Introduction

Digital editing Digital video Digital audio

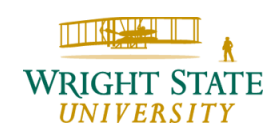

## **History of Computer Animation**

Early activity The middle years Animation comes of age

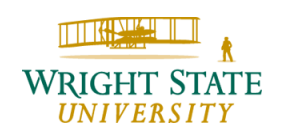

### **Early Activity Introduction**

Utah - first in graphics: DoD Evans & Sutherland, Frank Crow, Ed Catmull, Jim Blinn CMU - Don Greenberg, Architecture Michael Cohen, Andrew Witkin, Barr, Jessica Hodgins Ohio State - Artistic animation, Chuck Csuri zGrass, Dave Zeltzer, Doug Roble U. Penn - Norm Badler - human figure animation N.C. State - John Staudhammer, Early hardware raster displays N.Y.U. - Utah graduates: Ed Catmull, Alvy Ray Smith Montreal - Daniel Thalmann & Nadia Megnenat-Thalmann

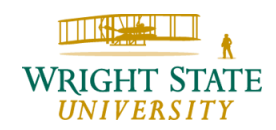

## **The Middle Years**

Pixar - six shorts; first to win Academy Award

The Works - NYU

Young Sherlock Holmes - first CG character

Tron - first extensive use of CG

The Last Starfighter - first synthetic space ship

Future World - first use of CG

Looker - first CG character

The Abyss - first CG blobby particle system effect

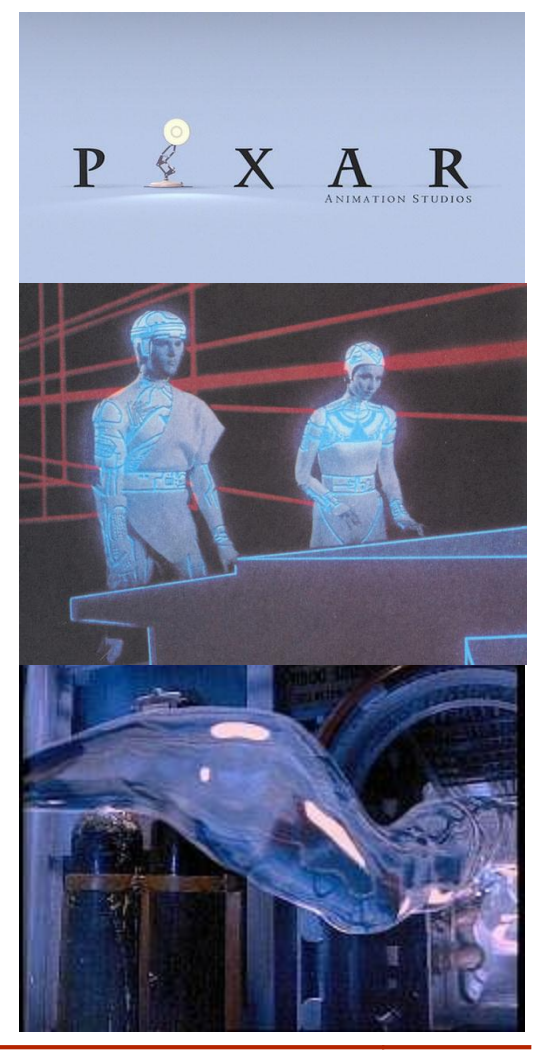

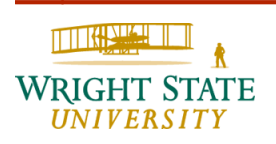

# **CA comes of age!**

# **breakthrough films**

Terminator 2 - extensive use of CG effects Jurrasic Park - first integrated CG figures Batman Returns - first use of CG stunt double

Jumanji - first use of real CG figures Titanic - extensive use of CG human figures Star Wars - first major CG character Final Fantasy - most realistic use of CG human figures

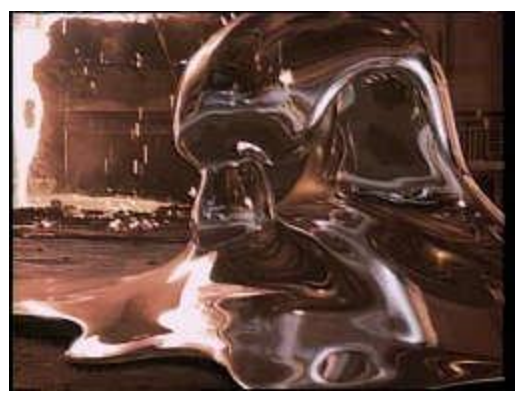

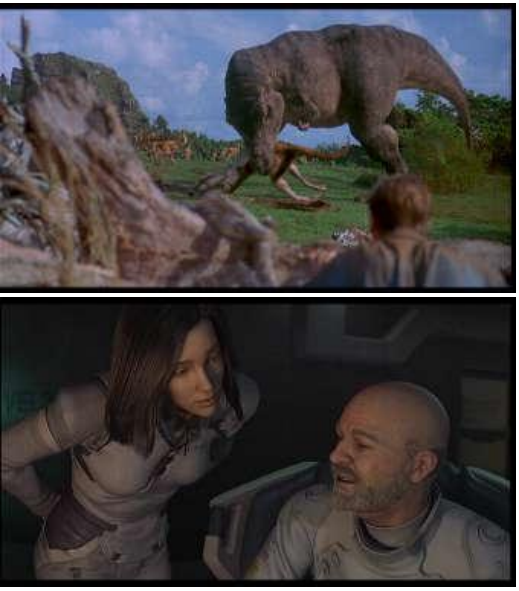

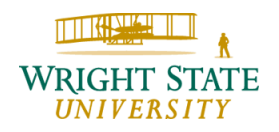

# **CA comes of age!**

#### **Use of CG in traditional animation**

Beauty and the Beast - CG environment (ballroom)

Tarzan - hand-drawn figures in CG environment (trees)

Prince of Egypt - CG figures in hand-

drawn environment

Lion King - flocking control of wildebeest stampede

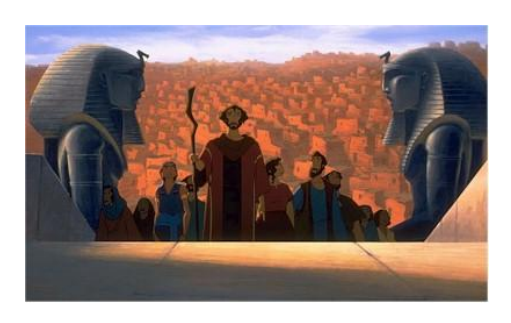

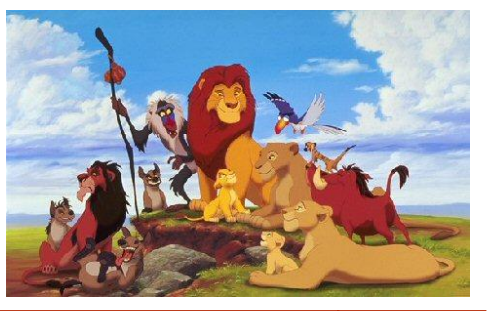

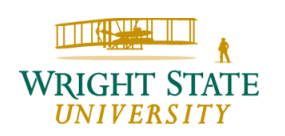

# **CA comes of age! Other notable films**

Saving Private Ryan - extensive use of CG sets & doubles LotR - extensive use of CG effects, characters

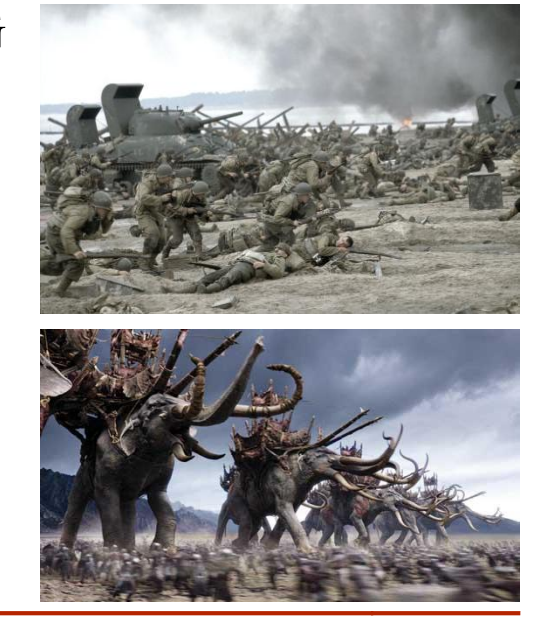

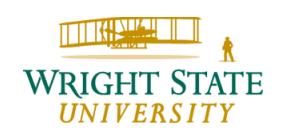